# Git + GitHub

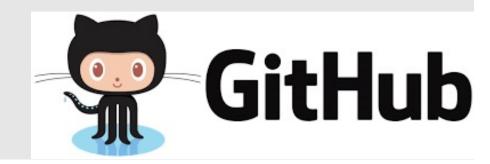

# What is Git and GitHub?

• Git is the most popular version control system

• Developed by the creator of Linux

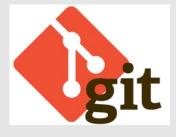

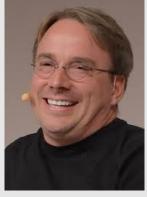

Linus Torvalds (Wikipedia)

- GitHub is an online service for git
  - Acquired by Microsoft

## What is a Version Control System?

- Version control system manages the history of editing.
- Without version control system, its very difficult to tell the difference between the versions.

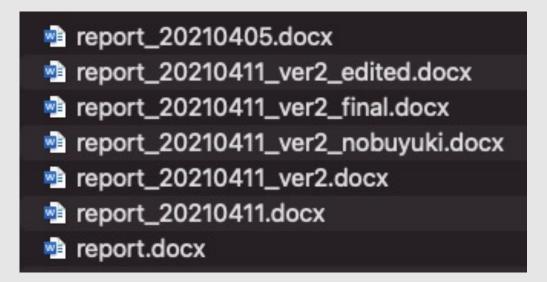

## What is "Repository"?

- Repository is a database storing document and its revision
  - Remote repository (GitHub)
  - Local repository

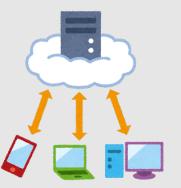

- Commit is registration of the edit
  - You can always go back to the committed status of document (It's similar to the save point of the RPG game)

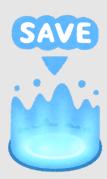

### What is "Branch"?

- Branch is an independent line of development
- Branch can be merged later to the original branch
- "pull request" is to ask other people to merge

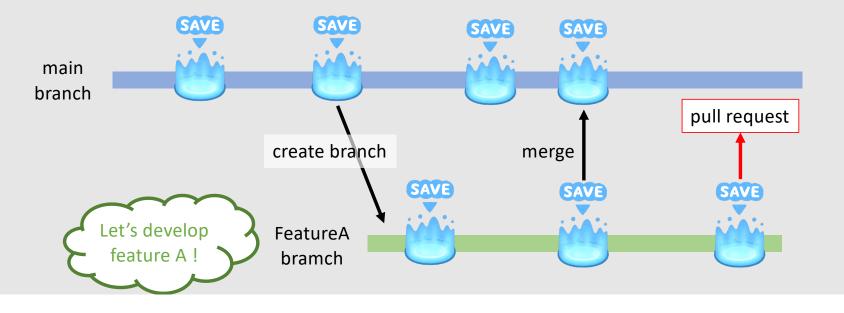

#### **Branch Structure for the Repository**

Create brunch for each task

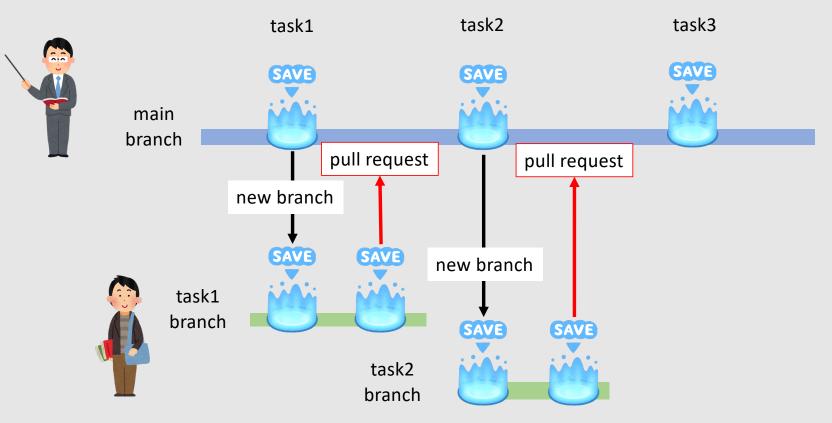

### Make a Pull Request for Submission

- Create branch for each task (e.g., "task1")
- After creating branch, you can make a pull request

|                                                                                  | ests Issues Marketplace Explore                |                                 |                               |
|----------------------------------------------------------------------------------|------------------------------------------------|---------------------------------|-------------------------------|
| MediaProcessingClass / vis                                                       | proc-umet55 Private                            | ⊙ Watch - 1                     | 1 Star 0 SFork 0              |
| <> Code Issues 0 12 Pull                                                         | requests 0 🕑 Actions 🛄 Projec                  | tts 0 🕕 Security 0 🗠 Insight    | ts                            |
| visproc-umet55 created by GitHul                                                 | b Classroom                                    |                                 |                               |
| -0- 17 commits                                                                   | ີ່ 2 branches                                  | O packages                      | 🛇 0 releases                  |
| Your recently pushed branches:                                                   |                                                | (                               | ្តំិ Compare & pull request   |
|                                                                                  |                                                |                                 |                               |
| Branch: master - New pull request                                                |                                                |                                 | Find file Cione or download - |
| .github                                                                          | GitHub Classroom Feedback                      |                                 | 6 hours ago                   |
| kadai1                                                                           | kadai1                                         |                                 | 34 minutes ago                |
| .gitignore     .gitignore     .gitignore     .gitignore                          | Initial commit<br>kadai1                       |                                 | 6 hours ago<br>37 minutes ago |
| C README.md                                                                      |                                                |                                 | l                             |
|                                                                                  |                                                |                                 |                               |
| マルチメディア                                                                          | "情報処理,梅谷担                                      | 1当分                             |                               |
| 第 7 回「Pythonを使                                                                   | もった画像処理1」                                      |                                 |                               |
| <ul> <li>日時:6月12日(水)</li> <li>授業スライド (PDF):h</li> <li>ミニ課題:kadai1のフォリ</li> </ul> | ittps://www.dropbox.com/s/mvun37<br>レダからお願します. | /ydctcw5yf/lec07_pythonimage1.p | pdf?dl=0                      |
|                                                                                  |                                                |                                 |                               |

#### **Instructor Closes Your Pull Request**

• There might be comment from the instructor...

| Search or jump to 7 Pull requests Issues Marketplace Explore                                                                 | ¢ +                                                                           |  |  |  |
|----------------------------------------------------------------------------------------------------|-------------------------------------------------------------------------------|--|--|--|
| A MediaProcessingClass / visproc-umet55 Private                                                                              | 1 Star 0 SFork 0                                                              |  |  |  |
| ⇔ Code ① Issues 0 12 Pull requests 1 ⊙ Actions □ Projects 0 ⑦ Security 0 ∠ Insig                                             | hts                                                                           |  |  |  |
| 課題1の提出#2                                                                                                    | Edit Open with <del>-</del>                                                   |  |  |  |
| 11 Open umet55 wants to merge 1 commit into master from kadai1                                                               |                                                                               |  |  |  |
| Q Conversation 0 ->- Commits 1 E Checks 0 E Files changed 2                                                                  | +5 -4                                                                         |  |  |  |
| umet55 commented now                                                                                                    | Reviewers 🕸                                                                   |  |  |  |
| No description provided.                                                                                                    | anobuyuki83 e                                                                 |  |  |  |
| I completed kadail 46cf48a                                                                                                   | Assignees 🛞<br>No one—assign yourself                                         |  |  |  |
|                                                                                                    | Labels 🛞                                                                      |  |  |  |
| umet55 requested a review from nobuyuki83 now                                                                                | None yet                                                                      |  |  |  |
| Add more commits by pushing to the kadail branch on MediaProcessingClass/visproc-umet55.                                     | Projects 🔅<br>None yet                                                        |  |  |  |
| Review requested Show all reviewers Review has been requested on this pull request. It is not required to merge. Learn more. | Milestone 🕸                                                                   |  |  |  |
| A 1 pending reviewer 🗸                                                                                                    | No milestone                                                                  |  |  |  |
| This branch has no conflicts with the base branch<br>Merging can be performed automatically.                                 | Linked issues  Successfully merging this pull request may close these issues. |  |  |  |
|                                                                                                    | None yet                                                                      |  |  |  |
| Merge pull request •<br>You can also open this in GitHub Desktop or view command line instructions.                          | Notifications Customize                                                       |  |  |  |
|                                                                                                    | You're receiving notifications                                                |  |  |  |
|                                                                                                    | because you authored the thread.                                              |  |  |  |
| Leave a comment                                                                                                    | 1 participant                                                                 |  |  |  |
|                                                                                                    | P                                                                             |  |  |  |
| Attach files by dragging & dropping, selecting or pasting them.                                                              | Cock conversation                                                             |  |  |  |
| Close pull request Comment                                                                                                   |                                                                               |  |  |  |

|          |                                                            |           | _                            | eview  |
|----------|------------------------------------------------------------|-----------|------------------------------|--------|
| _        | <b>1</b> の提出#2                                             |           | Edit Open                    | with • |
|          | sed umet55 wants to merge 1 commit into master from kadail |           |                              |        |
| H) C     | onversation 0 Commits 1 Checks 0 E Files changed 2         |           | +5 -4                        |        |
|          | umet55 commented 3 minutes ago                             | ··· ··    | Reviewers                    |        |
|          | No description provided.                                   |           | 🗿 nobuyuki83                 |        |
|          |                                                            |           | Assignees                    |        |
|          | -o- 💽 completed kadail                                     | 46cf48a   | No one—assign yourself       |        |
|          | umet55 requested a review from nobuyuki83 2 minutes ago    |           | Labels<br>None vet           |        |
|          |                                                            |           |                              |        |
| B        | nobuyuki83 commented now                                   | ☺ …       | Projects<br>None yet         |        |
|          | 確認しました!                                                    | Milestone |                              |        |
|          |                                                            |           | No milestone                 |        |
|          | Inobuyuki83 closed this now                                |           | Linked issues                |        |
|          |                                                            |           | Successfully merging this pu |        |
| <u>~</u> |                                                            |           | request may close these issu | es.    |

### Create a GitHub Account (if you don't have)

• GitHub will be your "facebook" as a software engineer

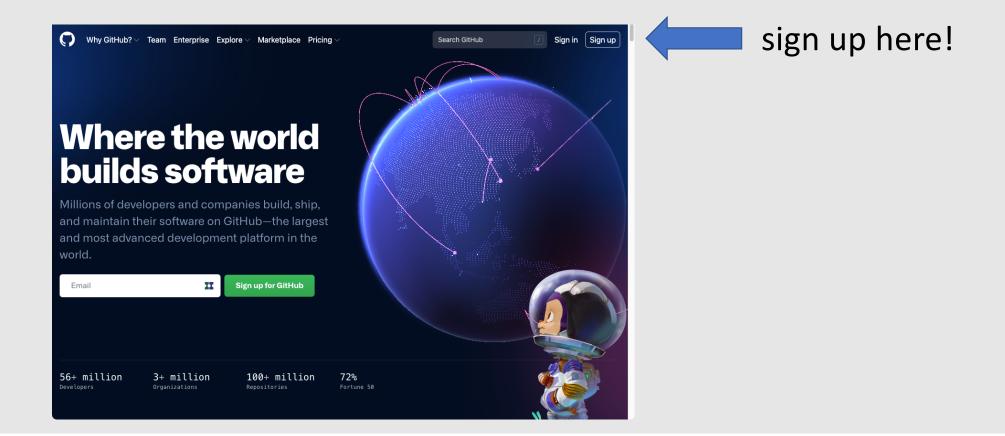

### Let's Make the Class's GitHub Repository

• Each student create their own private repository using GitHub classroom.

https://classroom.github.com/a/\*\*\*\*\*\*\*

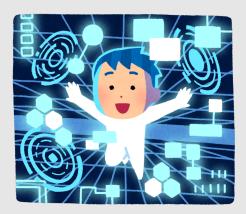

#### Press the green button "Accept this assignment"

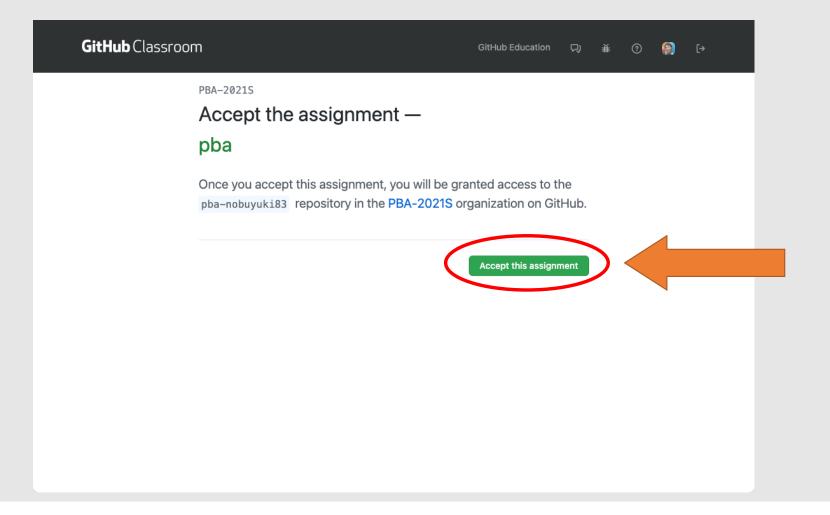

#### **Choose Your Name from the List**

| tHub Classroom                                                                                                    | GitHub Education       | Ċ)       | Ť        | ?        | È        |  |
|----------------------------------------------------------------------------------------------------|------------------------|----------|----------|----------|----------|--|
| Join the classroom:<br>PBA-2021S                                                                                                    |                        |          |          |          |          |  |
| To join the GitHub Classroom for this course, p<br>below to associate your GitHub account with y<br>ID, or email).                                                                                                    | our school's identifie | r (i.e.  | , your   | name,    |          |  |
| Identifiers                                                                                                    | Can't find your name   | ? Skip t | o the ne | ext step | <i>→</i> |  |
| 2000/10 (and                                                                                                    |                        |          |          |          | 0        |  |
| 200-00-0                                                                                                    |                        |          |          | 3        |          |  |
| KANK N                                                                                                    |                        |          |          | 3        |          |  |
| Omenoiro                                                                                                    |                        |          |          | 2        |          |  |
| On the second second se |                        |          |          |          |          |  |
| Gall PONEMINE                                                                                                    |                        |          |          | 2        |          |  |
| 1054 WAY-10200 (1818-1678                                                                                                    |                        |          |          | 3        |          |  |
| Code parent                                                                                                    |                        |          |          | 3        |          |  |
| CHON primits                                                                                                    |                        |          |          | × .      |          |  |

If you cannot find your name in the list, go to this link and contact the instructor on Slack

### Your New Repository will be Created

• The name of the repo will be "pba-<username>"

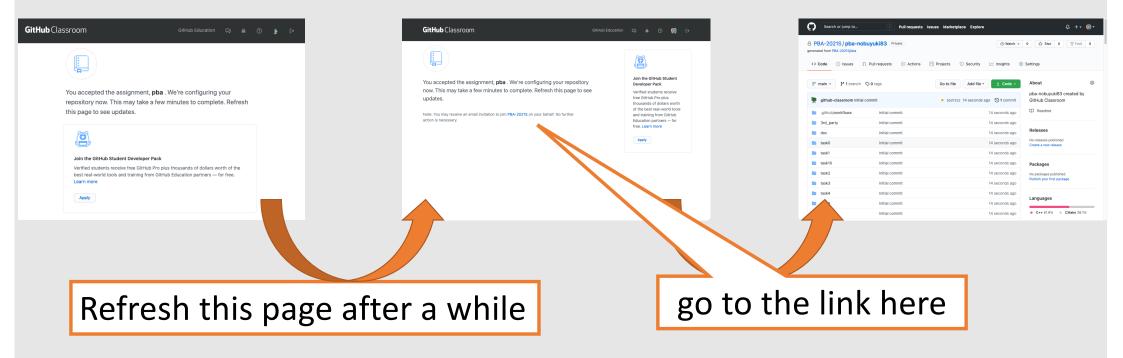

# **Git Best Practice**

- Avoid Platform Dependency
  - Use Cmake for C++

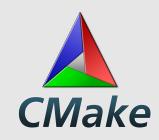

- Don't put intermediate files (automatically generated files)
  - E.g., \*.obj, \*.proj, \*.sln. \*.so, \*.lib
  - Use Out-of-source build
  - Use ".gitignore" file to ignore specific type of files
- Use CI (continuous integration)

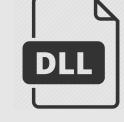

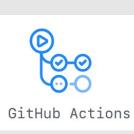